QC<br>874.3 .U63 no.14

> <sup>A</sup> Eastern Region Computer Programs Problems NWS ERCP - No. 14

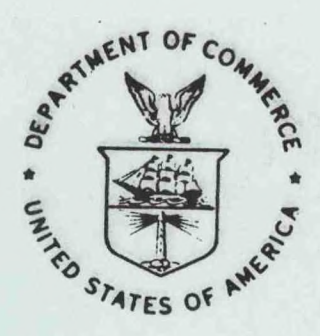

SLICK AND QUICK DATA ENTRY FOR AFOS ERA VERIFICATION (AEV) PROGRAM

Alan P. Blackburn National Weather Service Forecast Office Buffalo, New York

Scientific Services Division Eastern Region Headquarters December 1983

> **U.S. DEPARTMENT OF COMMERCE**

National Oceanic and Atmospheric Administration

National Weather Service

iao <sub>1</sub>

**CONTROLL** 

**<sup>H</sup> QC874.3.U03 Serie <sup>r</sup> anaiyzed.**

NOAA Technical Memorandum National Weather Service, Eastern Region Computer Programs and Problems

The Eastern Region Computer Programs and Problems (ERCP) series is a subset of the Eastern Region Technical Memorandum series. It will serve as the vehicle for the transfer of information about fully documented AFOS application programs. The format of ERCP - No. <sup>1</sup> will serve as the model for future issuances in this series.

- 1 An AFOS version of the Flash Flood Checklist. Cynthia M. Scott,<br>March 1981. (PB81 211252). (PB81 211252).
- 2 An AFOS Applications Program to Compute Three-Hourly Stream Stages.<br>Alan P. Blackburn, September 1981. (PB82 156886). Alan P. Blackburn, September 1981.
- 3 PUPPY (AFOS Hydrologic Data Reporting Program). Daniel P. Provost, December 1981. (PB82 199720).
- 4 Special Search Computer Program. Alan P. Blackburn, April 1982. (PB83 175455).
- <sup>5</sup> Conversion of ALEMBIC\$ Workbins. Alan P. Blackburn, October 1982. (PB83 138313).
- <sup>6</sup> Real-Time Quality Control of SAOs. John A. Billet, January 1983. (PB83 166082).
- 7 Automated Hourly Weather Collective from HRR Data Input. Lawrence Cedrone, January 1983. (PB83 167122).
- 8 Decoders for FRH, FTJ and FD Products. Cynthia M. Scott, February 1983. (PB83 176057).
- <sup>9</sup> Stability Analysis Program. Hugh M. Stone, March 1983. (PB83 197947).
- <sup>10</sup> Help for AFOS Message Comp. Alan P. Blackburn, May 1983.
- <sup>11</sup> Stability and Other Parameters from the First Transmission RAOB Data. Charles D. Little, May 1983.
- <sup>12</sup> TERR, PERR, and BIGC: Three Programs to Compute Verification Statistics. Matthew R. Peroutka, August 1983.
- 13 <sup>A</sup> Decoder for Manually Digitized Radar Observations. Matthew R. Peroutka, June 1983.

 $rac{6}{871.3}$ <br> $rac{871.3}{163}$ <br> $rac{14}{16}$ 

NOAA Eastern Region Computer Programs and Problems - No. 14

..SLICK AND QUICK DATA ENTRY FOR AFOS ERA VERIFICATION (AEV) PROGRAMS

Alan P.[Blackburn National Weather Service Forecast Office Buffalo, New York

Scientific Services Division Eastern Region Headquarters December 1983

# **NOAA CENTRAL LIBRARY**

DEC **2 7** 2017

National Oceanic & **Atmospheric Administration** US Dept of Commerce

#### SLICK AND QUICK DATA ENTRY FOR AFOS ERA VERIFICATION (AEV) PROGRAM

#### Alan P. Blackburn WSFO Buffalo, New York

#### I. General Information

#### A. Summary

The two programs VF1 and VF2 enter missing forecast data and missing or corrected surface observations for the AFOS Era Verification (AEV) <sup>a</sup> single AFOS database product. VF1 creates and fills <sup>a</sup> preformat CCCMCPVFY from collated PVM and AVM files. VF2 reads CCCVFYCCC (created from CCCMCPVFY with message comp)and enters the data into the PVM and AVM files.

#### B. Environment

The programs run in the background of <sup>a</sup> WSFO and were written in Data General FORTRAN IV.

#### II. Application

A. The purpose of the programs is to enter forecast and observational data from <sup>a</sup> single AFOS database product. The original AEV programs require that anywhere from <sup>2</sup> to <sup>6</sup> different products be edited. Also when observational data are missed, they must be entered in <sup>3</sup> or <sup>4</sup> places in <sup>a</sup> file. With VF1 and VF2 it is okay to use PREV PAGE and the data needn't be right justified.

VF1 reads the CCCPVMXXX (Figure 1) and CCCAVMXXX files, extracts the pertinent data and inserts them into <sup>a</sup> preformat CCCMCPVFY. (See Figure <sup>2</sup> for sample MCP). Subroutine FIELD finds the data in CCCPVMXXX, since the temperature fields in the collated files are sometimes not filled with spaces or data. The operator then fills in the preformat using <sup>a</sup> M:VFYCCC command, adds the forecast data and checks or adds any erroneous or missing observations, and then stores the data into CCCVFYCCC. Figure <sup>3</sup> shows <sup>a</sup> filled in CCCVFYCCC.

VF2 uses the AFREAD subroutine to read CCCVFYCCC and enters the data in the proper places in the CCCPVMXXX and CCCAVMXXX files. An example of the output PVM is shown in Figure 4. Subroutines: RJUST right justifies data from the CCCVFYCCC file; FIELD finds the proper location in CCCPVMXXX; SPRED makes room for new temperature data in CCCPVMXXX.

## B. Machines Requirements

VF1 requires 45 seconds to run with <sup>3</sup> stations and VF2 needs <sup>60</sup> seconds. VF1 uses <sup>30</sup> RDOS blocks of disk space and VF2 uses <sup>31</sup> blocks. The programs run in 32k of background space.

C. Data Base

Both VF1 and VF2 read VERDIR to get the node and the number and names of the stations verified. They also read CCCPVMXXX and CCCAVMXXX. VF1 creates an RDOS file A1VM as <sup>a</sup> work file prior to storing the data in CCCMCPVFY. VF2 creates <sup>2</sup> files for each station, A#VM and P#VM, which are used to store data into CCCAVMXXX and CCCPVMXXX. The RDOS files are left on disk when the program is done, and require <sup>a</sup> total of <sup>12</sup> blocks for each station verified. VF2 also reads CCCVFYCCC for input data.

## III. Procedures

A. Initiation of the Program

You will need CCCMCPVFY and CCCVFYCCC in your database or wish list. MERGE and COLLATE should be run from an ADM before VF1:

- 1. RUN:MERGE<br>2. RUN: COLL
- 2. RUN: COLLATE<br>3. RUN:VF1
- RUN: VF1
	- When VF1 is done, it alerts the ADM console with "JOB VFY1 COMPLETE OUTPUT IN M:VFYCCC". Output is in CCCMCPVFY.
- 4. M:VFYCCC

This brings the operator into message composition in CCCVFYCCC to enter forecast data and to quality control surface observations.

5. RUN:VF2

When VF2 is done, it alerts the ADM console with "JOB VFY2 COMPLETE". Output is in CCCPVMXXX and CCCAVMXXX.

At Buffalo we use two macros to simplify the procedures: VFY1.MC: VFY2.MC:<br>MERGE VF2

MERGE VF1 VERDAT4

COLLATE COLLATE/C MOVE/R DP2 VERIT VERDIR VERBUF DELETE A1VM P1VM A2VM P2VM

B. Error Messages

CCCVFYCCC: VF2 cannot open CCCVFYCCC. Edit CCCVFYCCC to create <sup>a</sup> new version

BAD PVM or BAD AVM: VF2 could not read <sup>a</sup> CCCPVMXXX or CCCAVMXXX. Purge the files from the data base, RUN:COLLATE/C, and rerun VF2

## C. Cautions and Restrictions

If a cycle is skipped, the data will be entered in the wrong location of CCCPVMXXX and CCCAVMXXX when later cycles are run.

Peak gusts, and precipitation type from previous and following observations are not modified and are not accessible when you use VF1 and VF2. Only the 42 hour wind can be entered.

VF1 and VF2 will not run more than 3 stations because of dimensioning and the brackets in the lower right of page 2 of CCCMCPVFY.

D. Complete Program Listing Follows Figures.

Acknowledgements:

Ken Remington and Dave Sage for doing more than their usual share of the work when we were on shift together. Bernie Schor at WSFO Boston for help in testing.

 $1/1134$ 

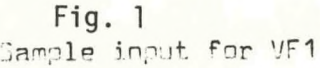

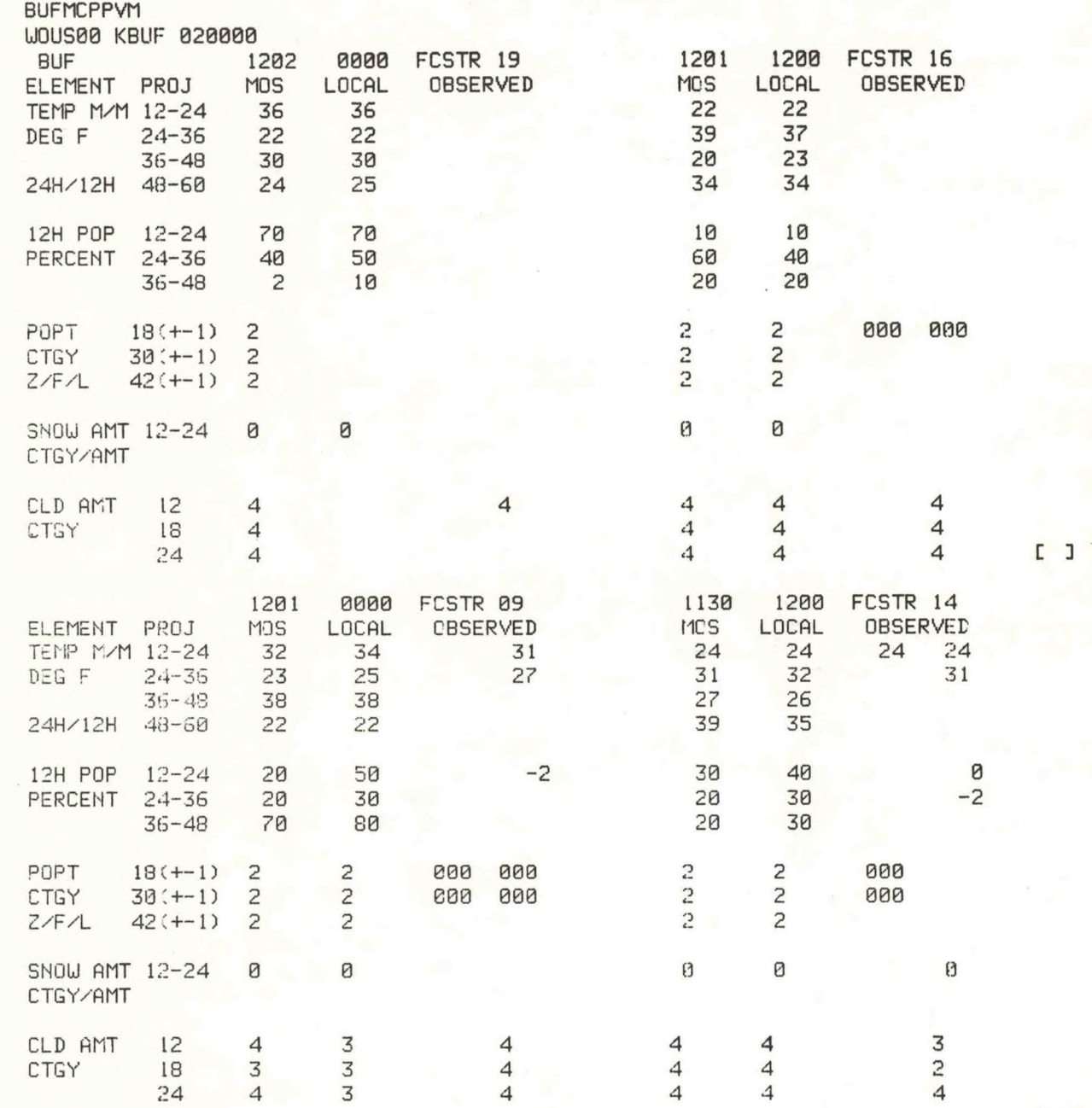

C ]

Fig. 2<br>Sample output from VF1

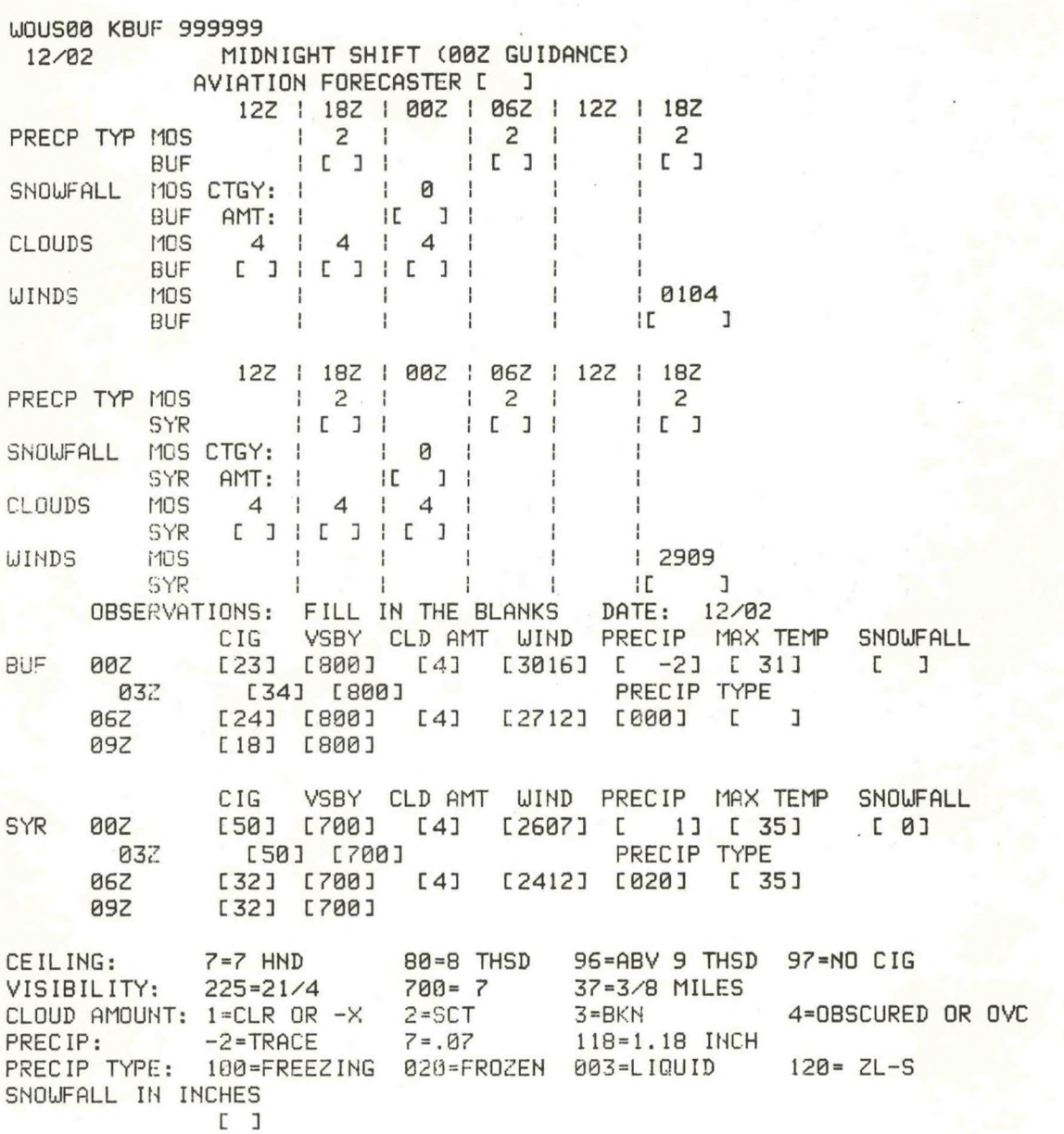

 $I$  J

 $-5-$ 

# Fig. 3

sample input for VF2

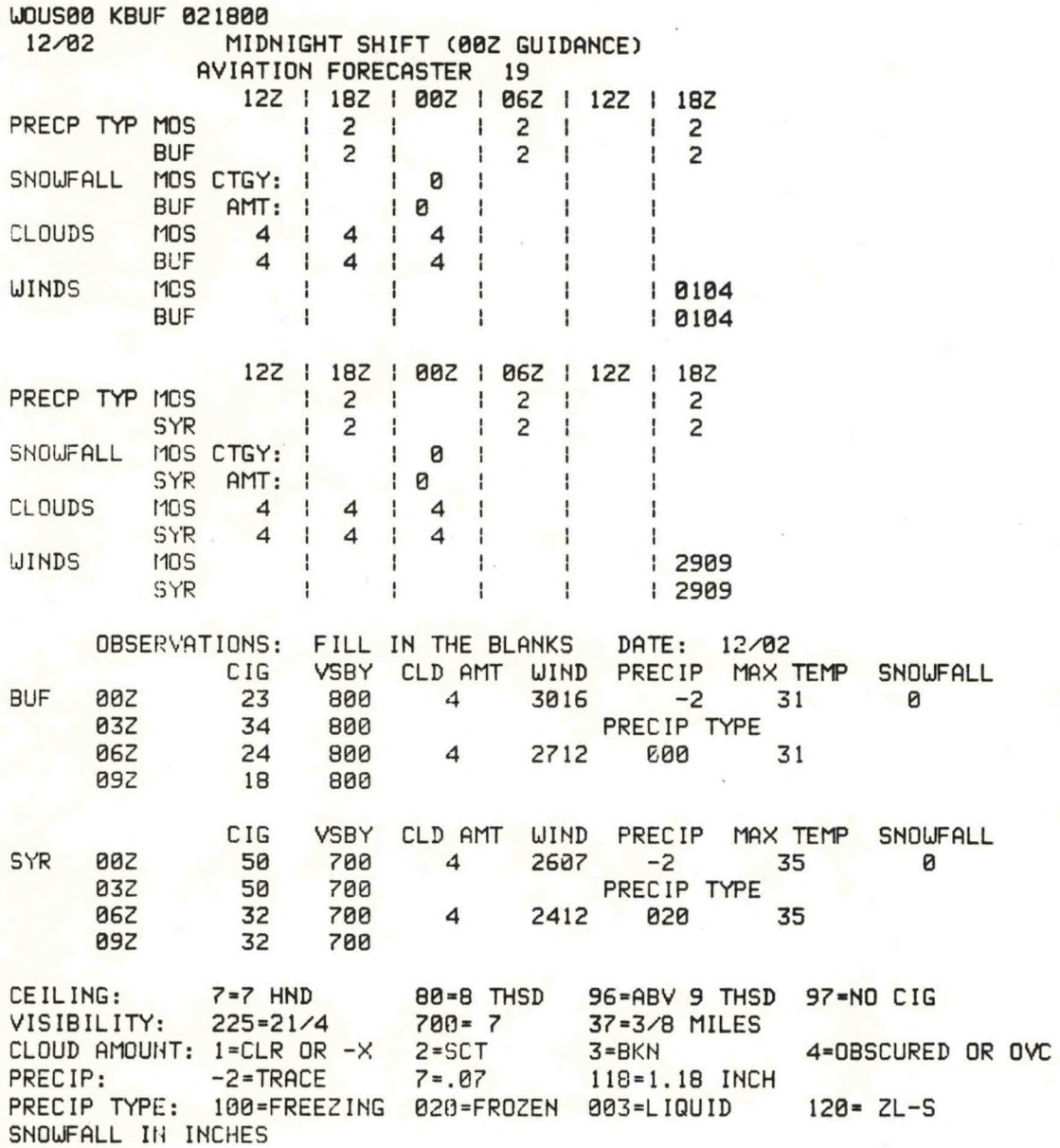

# **Fig. <sup>4</sup> - Sample Output from VF2**

 $\check{\phantom{a}}$ 

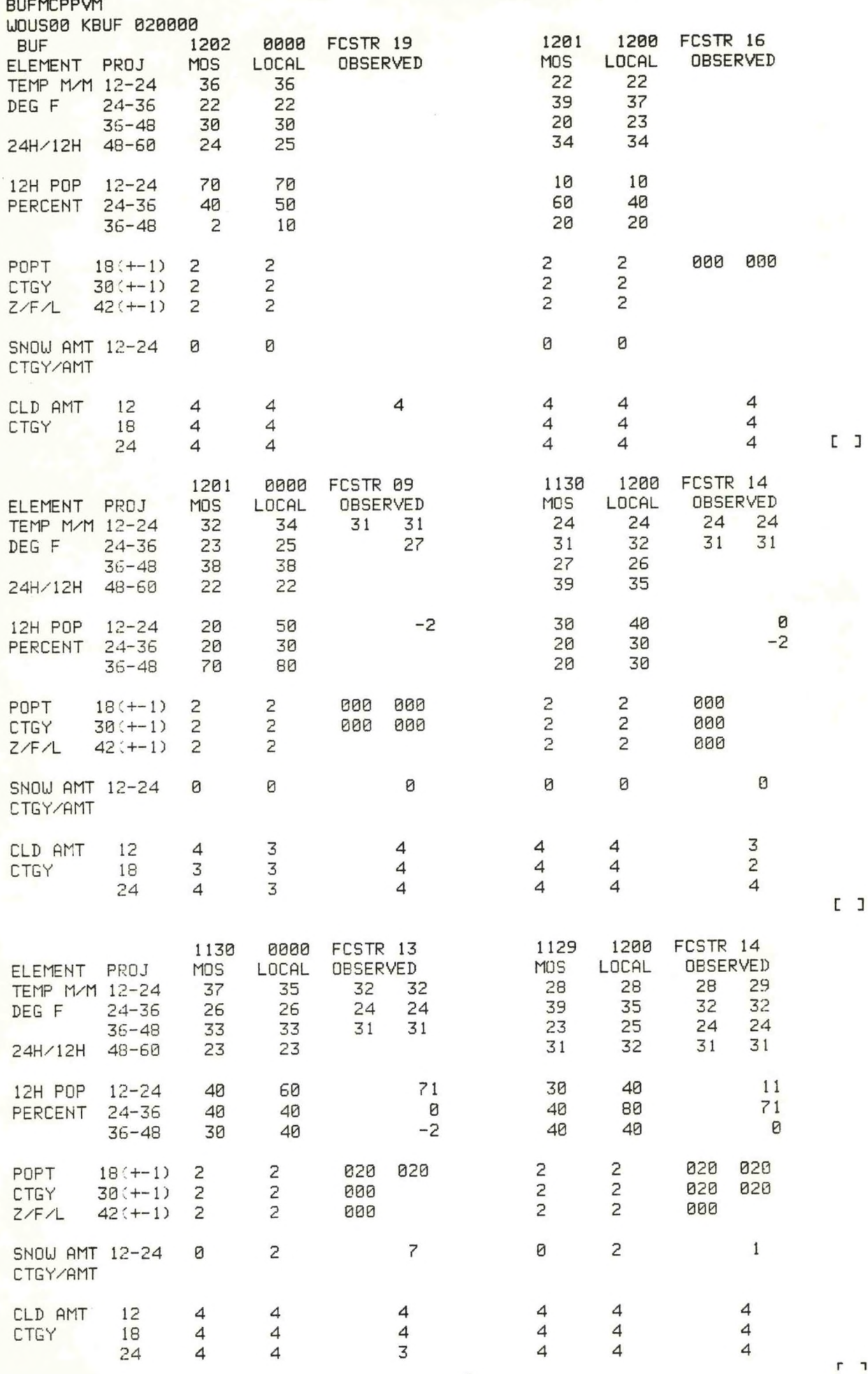

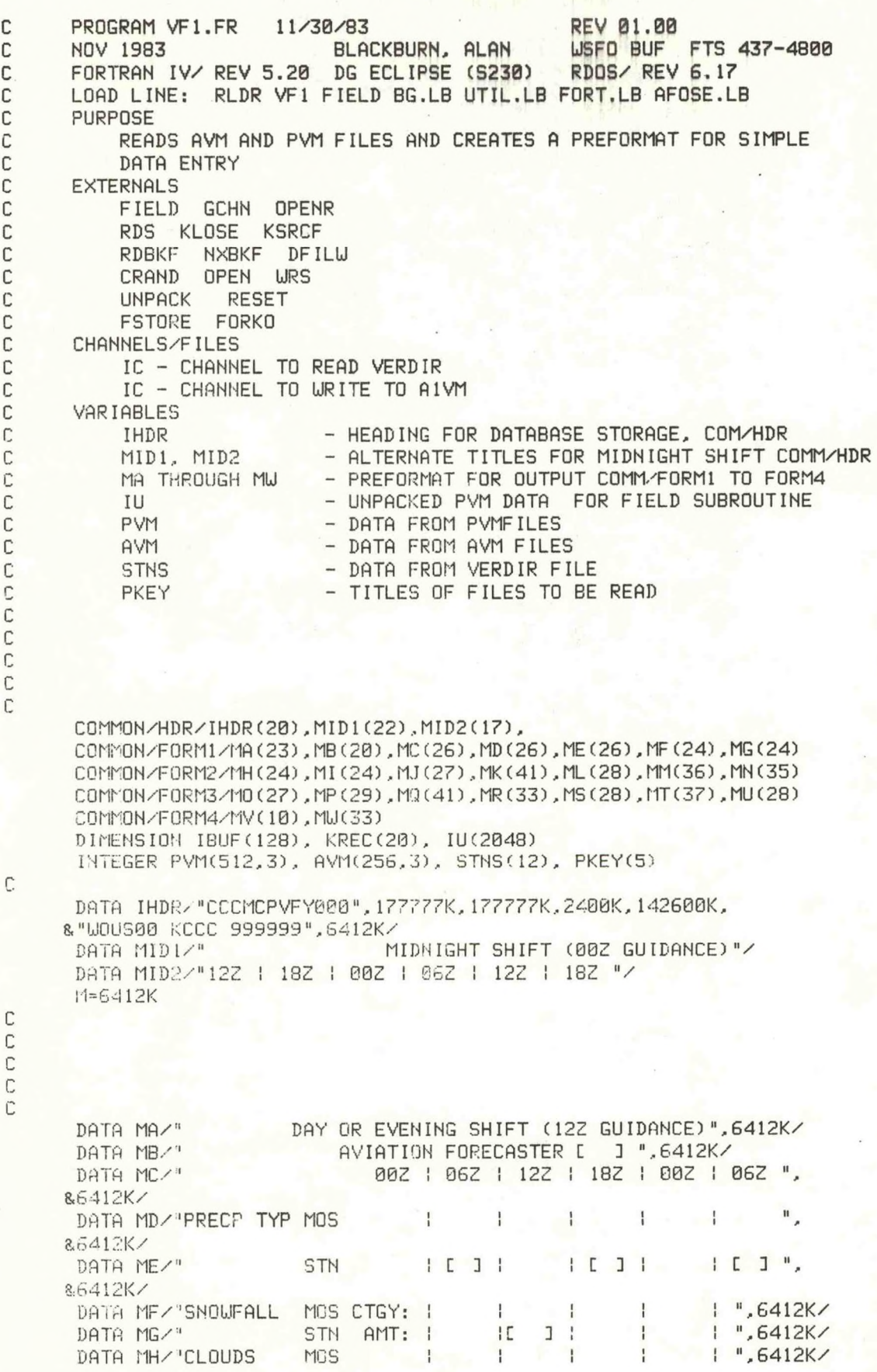

一 见 后期 日配

C C

 $\bar{t}$ 

 $\ddot{\phantom{0}}$ 

-8-

DATA MI/" **STN**  $[1]$  $\blacksquare$  $1$  ", 6412K/  $\mathbb{R}^n$ DATA MJ/"WINDS **MOS**  $\mathbf{F}$  $\mathbf{I}$  $\mathbf{f}$  $\mathbf{I}$  $\mathcal{F}$  and  $\mathcal{F}$ &6412K/ DATA MK/" **STN**  $\mathbf{1}$  $\sim$  $\mathbf{d}$  $\overline{1}$  $\mathbf{E}$  $J$ ". 86412K/ C  $\mathsf{C}$  $\mathbb C$  $\mathsf{C}$ DATA ML/" OBSERVATIONS: FILL IN THE BLANKS DATE: MM/DD", &6412K/ DATA MM/" **CIG** VSBY CLD AMT WIND PRECIP MIN ". & "TEMP SNOWFALL".6412K/ DATA MN/"STN 12Z Г  $J$   $L$  $\mathbf{I}$  $C$   $C$  $J<sub>c</sub>$  $J<sub>C</sub>$ &" J L J ", 6412K/ DATA MO/" **15Z**  $J$   $C$ PRECIP TYPE", Г J &6412K/ DATA MP/" 18Z L  $1<sup>C</sup>$  $\mathbf{I}$  $[1, 1]$  $2$   $1$   $1$   $1$   $1$ &" J", 6412K/ DATA MO/"  $21Z$ L  $J$   $C$  $1".6412K/$ C DATA MR/"CEILING: 80=8 THSD  $7 = 7$  HND S6=ABV 9 THSD ", &" 97=NO CIG", 6412K/ DATA MS/"VISIBILITY:  $700 = 7$  $37 = 3/8$  MILES ",  $225=21/4$ &6412K/ DATA MT/"CLOUD AMOUNT: 1=CLR OR -X  $2 = SCT$  $3 = BKN$  $\mathbf{u}$ &" 4=0BSCURED OR OVC", 6412K/ DATA MU/"PRECIP:  $-2 = TRACE$  $7 = .07$  $118 = 1.18$  INCH ". 86412K/ DATA MV/"SNOWFALL IN INCHES", 6412K/ DATA MW/"PRECIP TYPE: 100=FREEZING 020=FROZEN 003=LIQUID & 4 120 = ZL-S", 6412K/ C C C C C.......GET NODE AND STATIONS FROM VERDIR CALL GCHN(IC, IER) CALL OPENR(IC, "VERDIR", IER) CALL RDS (IC, STNS, 24, IER) ; NODE IN WORDS 1,2 STATIONS CALL KLOSE(IC, IER) :  $IN 5-12$ NSTN=STNS(3) C  $\mathbb{C}$ C C.......READ IN AVM'S, PVM'S  $PKEY(1) = STNS(1)$ PKEY(2)=STNS(2) ; PUT NODE IN PKEY  $PKEY(3) = "VM"$ DO 100 I=1, NSTN  $PKEY(4) = STNS(2*(1-1)+5)$ : PUT STN IN PKEY  $PKEY(5) = IAND(177400K, STNS(2*(I-1)+6))$ С  $\overline{C}$  $\overline{\mathbb{C}}$ PKEY(2)=IAND(177400K, PKEY(2))+65 ; PUT IN "A" FOR AVM CALL KSRCF (PKEY, KREC, IER) ; GET KEY RECORD CALL RDBKF(0, IBUF, IER) ; READ AVM DO 20  $K=14.128$ 20  $AVM(K-13)$ ,  $I$ ) = IBUF  $(K)$ ; PUT 1ST BLOCK IN AVM

$$
\overline{a}
$$

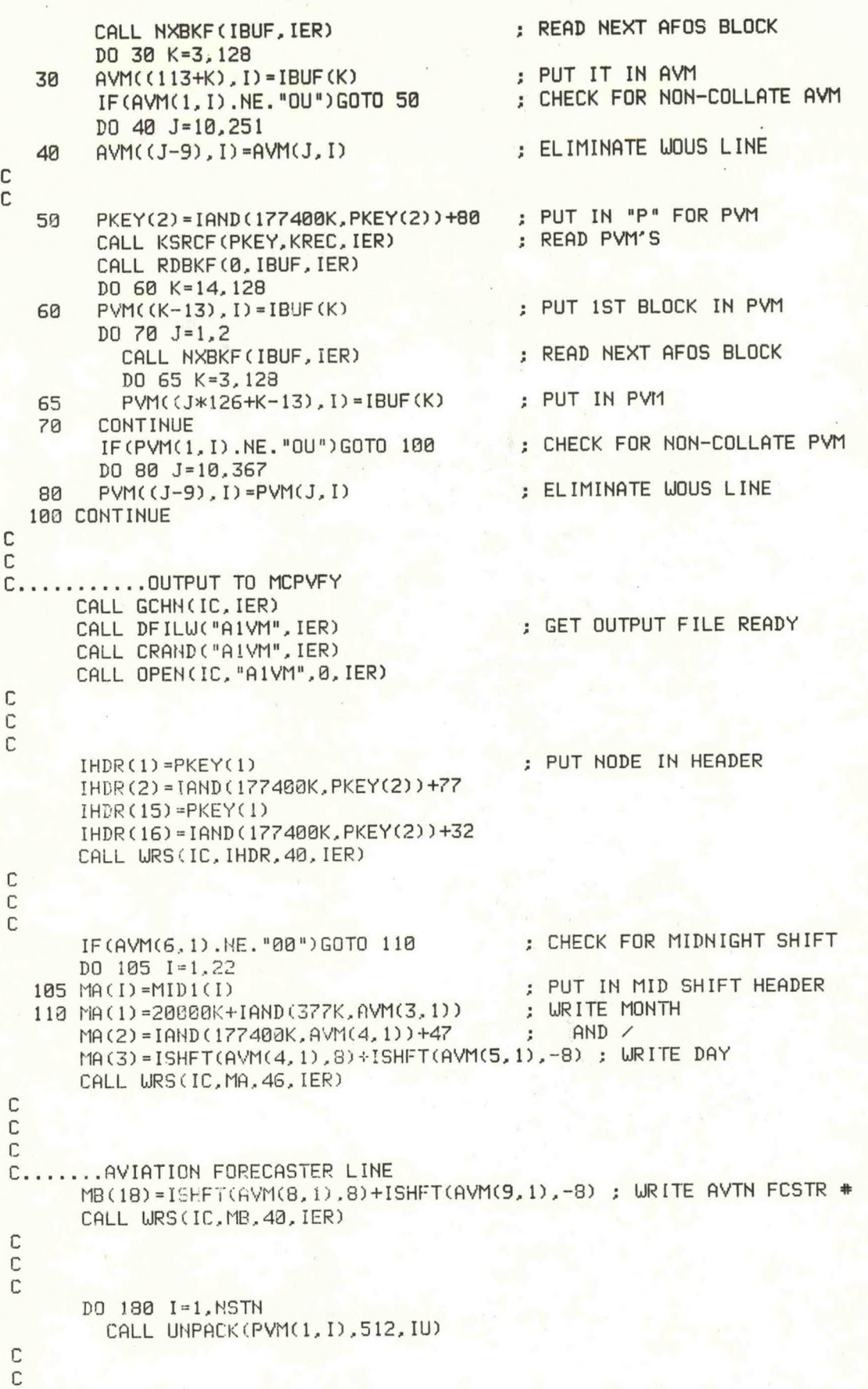

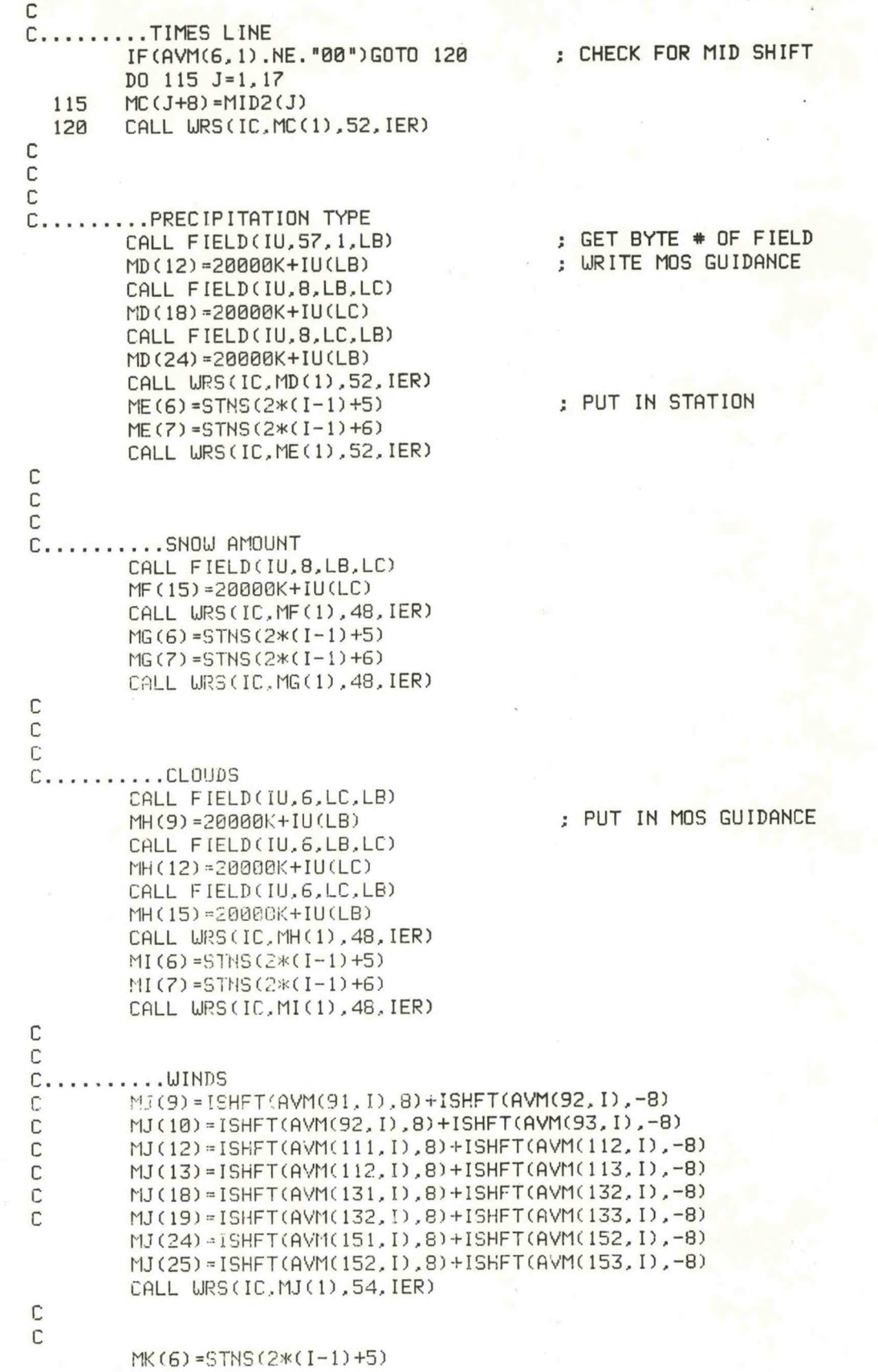

 $\epsilon$ 

-**11**-

MK(7)=STNS(2\*(I-1)+6)

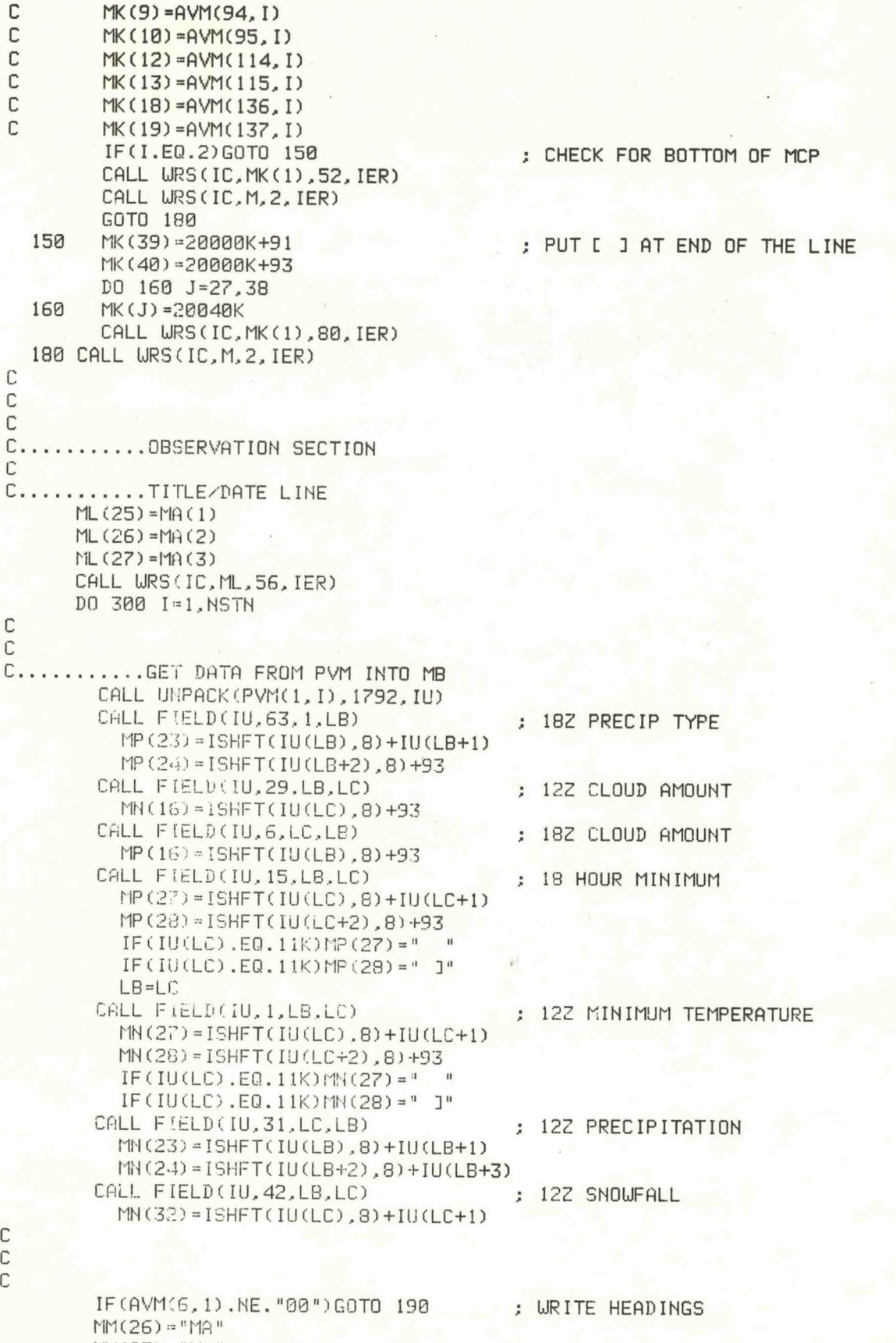

 $MT(27) = "X"$ 

-<sup>12</sup>-

```
190
         CALL WRS(IC, MM(1), 70, IER)
C
c..
    .......12Z OBSERVATION
         MN(1) = STNS(2*(1-1)+5); STATION NAME
         MN(2) = STNS(2*(1-1)+6)IF(AVM(6,1).EQ."00")MN(4)="00"
                                              ; CHANGE TIME IF MID SHIFT
                                                             : CEILING
         MN(9) = AVM(26, I)MN(12)=ISHFT(AVM(62, I), 8)+ISHFT(AVM(63, I),-8)
                                                             : VISIBILITY
         MN(13)=ISHFT(AVM(63, I), 8)+93
         MN(19)=ISHFT(AVM(106, I), 8)+ISHFT(AVM(107, I),-8); WIND
         MN(20)=ISHFT(AVM(107, I), 8)+ISHFT(AVM(108, I),-8)
         CALL URS(IC, MN(1), 70, IER)
C
C
        ........15Z OBSERVATION
C.IF(AVM(6,1).EQ."00")MO(4)="03"
                                                          ; CHANGE TIME
         M0(9) = AVM(34, I): CEILING
         MO(12)=ISHFT(AVM(71, I),8)+ISHFT(AVM(72, I),-8); VISIBILITY
         MO(13)=ISHFT(AVM(72, I), 8)+93
         CALL WRS(IC, MO(1), 54, IER)
C
С
    ..........18Z OBSERVATION
C_{1,1}: CHANGE TIME
         IF(AVM(6, 1), EQ. "00")MP(4) = "06"MP(9) = AVM(42, I); CEILING
         MP(12)=ISHFT(AVM(80, I),8)+ISHFT(AVM(81, I),-8) ; VISIBILITY
         MP(13)=ISHFT(AVM(81, I), 8)+93
         MP(19)=ISHFT(AVM(126, I), 8)+ISHFT(AVM(127, I),-8) ; WIND
         MP(20)=ISHFT(AVM(127, I), 8)+ISHFT(AVM(128, I),-8)
         CALL URS(IC.MP(1),58, IER)
\mathbb CC
        ..........21Z OBSERVATION
         IF(AVM(6,1).EQ."00")MQ(4)="09"
                                                          ; CHANGE TIME
         MQ(9)=ISHFT(AVM(16, I),8)+ISHFT(AVM(17, I),-8) ; CEILING
         MQ(12) = ISHFT(AVM(51, I), 8) + ISHFT(AVM(52, I), -8); VISIBILITY
        MO(13)=ISHFT(AVM(52, I), 8)+93
         IF(I.NE.2.OR.NSTN.NE.3)GOTO 250
                                              ; PUT [ ] AT END OF LINE
         MQ(39)=20000K+91
         MQ(40)=20000K+93
         D0 200 J = 14, 38200
         MQ(J)=20040K
         CALL WRS(IC, MQ(1), 80, IER)
         GOTO 300
  250
         CALL WRS(IC, MQ(1), 26, IER)
         CALL URS(IC.M.2, IER)
  300 CALL WRS(IC.M.2.IER)
                                              ; CR/LF
С
С
C
C.........URITE INSTRUCTIONS
      CALL WRS(IC, MR, 66, IER)
      CALL URS(IC, MS, 56, IER)
      CALL URS (IC, MT, 74, IER)
      CALL WRS(IC, MU, 56, IER)
      CALL WRS(IC, MW, 66, IER)
      CALL URS(IC.MV.20, IER)
C
C
      MM(8) = 20000K+91
```
MM(9)=20000K+93 MM(10)=6412K CALL WRS(IC, MM, 20, IER)

 $\mathbb C$ C C : PUT [ ] ON NEXT LINE

M=101630K CALL URS(IC, M, 2, IER) CALL RESET CALL FSTORE("A1VM", Ø, IER)  $PKEY(1) = "M"$  $PKEY(2) = "V"$  $PKEY(3) = "FY"$  $PKEY(4) = STNS(1)$  $PKEY(5) = STNS(2)$ CALL FORKO("VFY1", PKEY, IER) STOP END

: FINISH UP PRODUCT

; STORE IT IN THE DATABASE

; NOTIFY THE ADM

 $-14-$ 

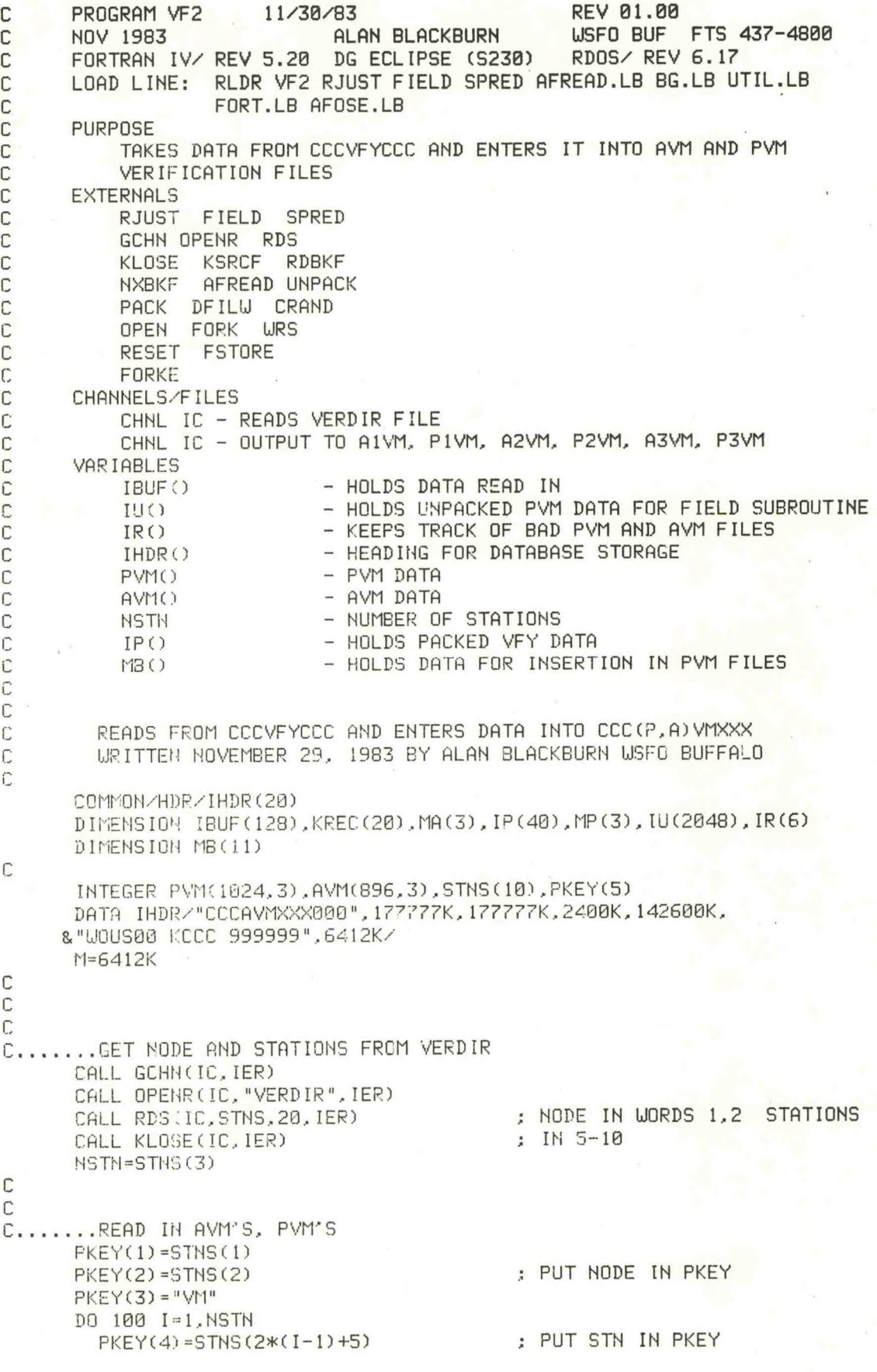

-15-

PKEY(5)= IAND(177400K,STNS(2\*(I-1)+6)) C C PKEY(2)=IAND(177400K,PKEY(2))+65 ; PUT IN "A" FOR AVM<br>CALL KSRCF(PKEY,KREC,IER) ; GET KEY RECORD CALL KSRCF(PKEY, KREC, IER)  $IF(IER.NE. 1) IR((I-1)*2+1)=1$ CALL RDBKF(0, IBUF, IER) ; READ AVM  $IF$ ( $IER$ .NE. 1) $IR$ ( $(I-1)*2+1$ )=1 DO 20 K=14,128<br>AVM((K-13),I)=IBUF(K) <sup>20</sup> AVMC(K-13),I)=IBUF(K) ; PUT 1ST BLOCK IN AVM : READ NEXT 6 AFOS BLOCKS CALL NXBKF(IBUF,IER) IF(IER.NE.1)IR((I-1)\*2+1)»1 DO 30 K=3,128 30 AVM((J\*126+K-13), I)-IBUF(K) ; PUT THEM IN AVM **CONTINUE** IFCAVNC1,I).NE."OU")GOTO <sup>50</sup> ; CHECK FOR NON-COLLATE AVM DO 45 J=10,871 45 AVM(CJ-S),I)=AVMCJ,I) C C <sup>50</sup> PKEY(2)=IAND(177400K,PKEYC2))+80 ; PUT IN "P" FOR PVM CALL KSRCF(PKEY, KREC, IER)  $IF(IER.NE.1)IR((I-1)*2+2)=1$ CALL RDBKF(0,IBUF,IER) IF(IER.NE.1)IR((I-1)\*2+2) <sup>=</sup> <sup>1</sup> DO 60 K=14,128<br>PVM((K-13),I)=IBUF(K) <sup>60</sup> PVM((K-13),I)=IBUF(K) ; PUT 1ST BLOCK IN PVM DO 80 J=1,7<br>CALL NXBKF(IBUF,IER) ; READ NEXT 7 AFOS BLOCKS IF(IER.NE.l.AND.J.LT.7)IRC(I-l) \*<sup>2</sup>+2)=1 DO 70 K=3,123 70 PVMC(J\*126+K-13),I) <sup>=</sup> IBUFCK) ; PUT IN PVM **CONTINUE** IF(PVM(1,I).NE."OU")GOTO 100 ; CHECK FOR NON-COLLATE PVM DO 90 J=10,997 <sup>93</sup> PVM((J-9),I)=PVM(J,I) 100 CONTINUE C C<br>C<br>C C C........SET UP CCCVFYCCC PKEY(2)=IAND(177400K, PKEY(2))+86 ; PUT IN V OF VFY  $PKEY(3) = "FY"$ PKEY(4)=PKEY(1) PKEY(5)=IAND(PKEY(2),177400K) CALL AFREAD(1, PKEY, \$900) C C.......AVIATION FORECASTER CALL AFREAD(2,IP,\$300,\$300) CALL AFREAD(2,IP,\$300,\$300) CALL RJUST(IP, 18, 2) ; RIGHT JUSTIFY IF(ISHFT(IPC18),—8).EQ.32)IP(18)=24000K+IAND(377K,IP(18)) DO 110 I=1, NSTN AVMC8,I)=4400K+ISHFT(IP(18) ,-8) <sup>110</sup> AVMC9,I)=11K+ISHFT(IPC18),8) C DO 200 1=1,MSTN CALL UNPACK(PVMC1,I),2048,IU) C

 $C$ ........PRECIP TYPE

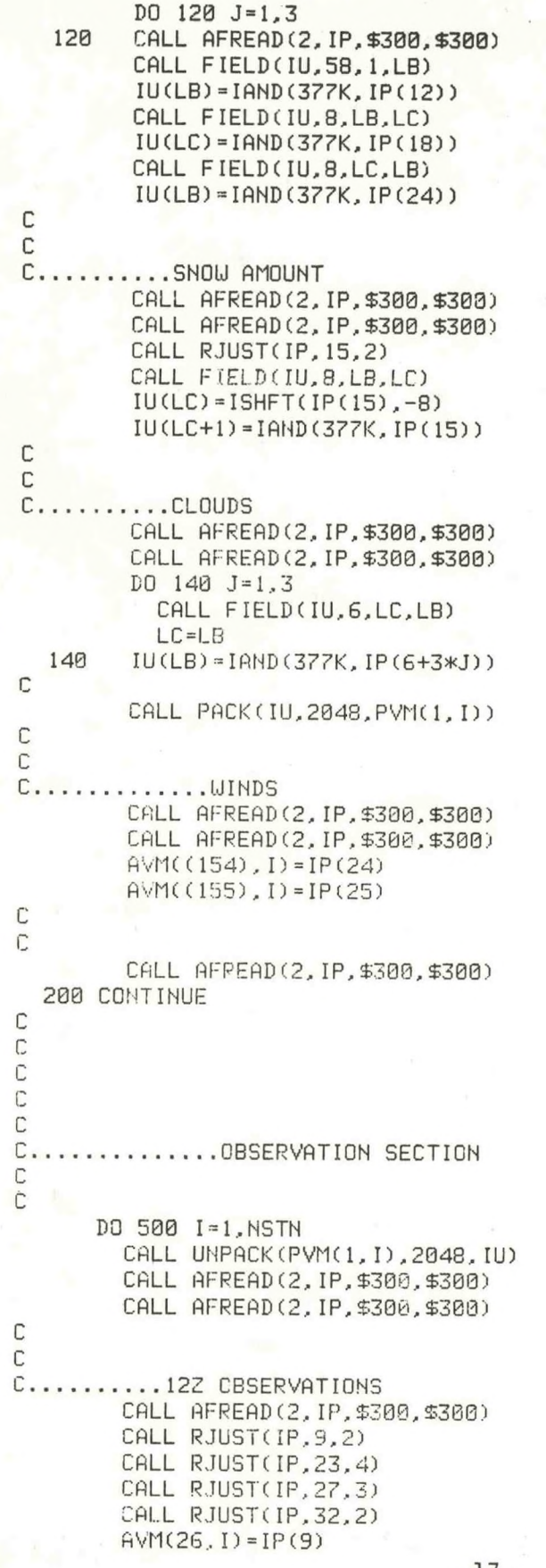

; SKIP HEADING LINE

; RIGHT JUSTIFY FIELDS

AVM(2S,I)=IP(9) ; CEILING

```
AVM(214, I) = IP(9)AVM(62, I) = 4400K+ISHFT(IP(12), -8)
                                             ; VISIBILITY
        AVM(63, I)=ISHFT(IP(12), 8)+ISHFT(IP(13),-8)
        AVM(253, I) = IP(12)AVM(254, I) = IAND(177400K, IP(13)) +11K
                                               : CLOUD AMOUNT
        MB(3) = IP(16)AVM(106, I)=4400K+ISHFT(IP(19),-8)
                                               : WINDS
        AVM(107, I)=ISHFT(IP(19),8)+ISHFT(IP(20),-8)
        AVM(108, I)=ISHFT(IP(20),8)+11K
        MB(7) = IP(23): PRECIPITATION
        MB(8) = IF(24)MB(5) = IP(27): MINIMUM TEMPERATURE
        MB(6) = IP(28)MB(9) = IP(32): SNOWFALL
С
C
\mathbb{C}.
         \ldots.15Z OBSERVATION
        CALL AFREAD(2, IP, $300, $300)
        CALL RJUST(IP, 9, 2)
                                               : CEILING
        AVM(34, I) = IP(9)AVM(71, I)=4400K+ISHFT(IP(12),-8)
                                              ; VISIBILITY
        AVM(72, I)=ISHFT(IP(12),8)+ISHFT(IP(13),-8)
С
C
C.
        \ldots. 182 OBSERVATION
        CALL AFREAD (2, IP, $300, $300)
        CALL RJUST(IP, 9, 2)
                                               : CEILING
        AVM(42, I) = IP(9)AVM(80, I)=4400K+ISHFT(IP(12),-8)
                                               ; VISIBILITY
        AVM(81, I)=ISHFT(IP(12), 8)+ISHFT(IP(13),-8)
        \uparrowB(4) = IP(16)
                                               : CLOUD AMOUNT
        AVM(126, I)=4400K+ISHFT(IP(19),-8)
                                               : WIND
        AVM(127, I)=ISHFT(IP(19),8)+ISHFT(IP(20),-8)
        AVM(128, I)=ISHFT(IP(20),8)+11K
        D0 450 J=1,2
          AVM((304+30*(J-1)), I)=4400K+!SHFT(IP(19),-8)
          AVM((305+30*(J-1)), I)=ISHFT(IP(19), 8)+ISHFT(IP(20),-8)
  450
        AVM((306+30*(J-1)), I)=ISHFT(IP(20),8)+11K
        F(B(1) = (P(23)): PRECIP TYPE
        IB(2) = IP(24)CALL RJUST(IP, 27, 3)
                                               : 18 HOUR MIN
        MB(10) = IP(27)MB(11) = IP(28)C
        \ldots \ldots \ldots 212 OBSERVATION
С.,
        CALL AFREAD(2, IP, $309, $300)
        CALL RJUST(IP, 9, 2)
        AVM(16, I)=4400K+ISHFT(IP(9),-8)
                                               : CEILING
        AVM(17, I) = ISHFT(IP(9), 8) + 11KAVM(51, I)=4400K+ISHFT(IP(12),-8)
                                               ; VISIBILITY
        AVM(52, I) = ISHFT(IP(12), 8) + ISHFT(IP(13), -8)
С
С
        ..........PUT MB DATA IN PVM
с.
                                               : PRECIP TYPE FIELD #63
        CALL FIELD(IU,63,1,LB)
         CALL UNPACK(MB(1),3,IU(LB))
                                               : 12Z CLOUD AMOUNT 92
        CALL FIELD(IU,29,LB,LC)
          IU(LC) = ISHFT(MB(3), -8)CALL FIELD(IU, 6, LC, LB)
                                               : 182 CLOUD AMOUNT 98
          IU(LB) = ISHFT(MB(4), -8)
```
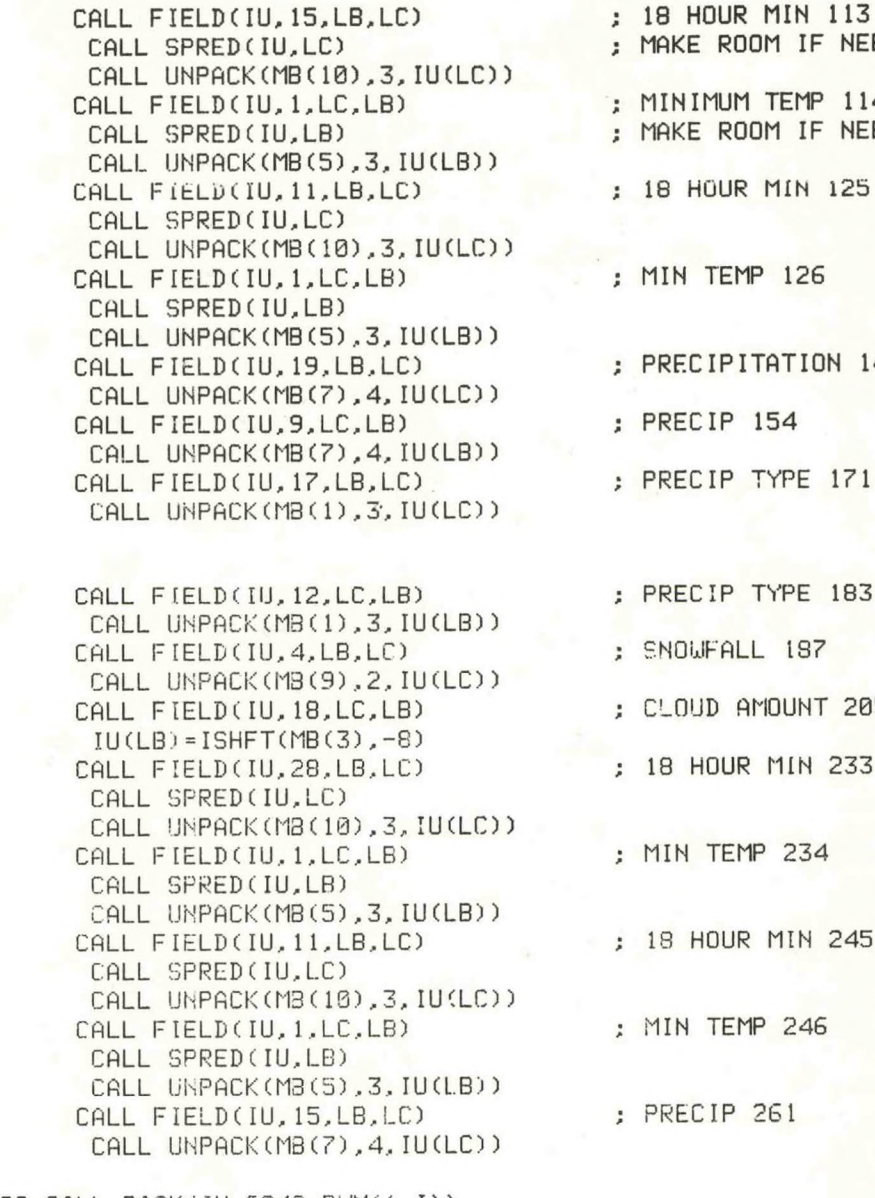

500 CALL PACK(IU, 2043, PVM(1, I)) C<br>C<br>C...........OUTPUT SECTION 300 CONTINUE IHDR(l)=STNS(1) ; PUT NODE IN IHDR IHDR(2)=STNS(2)

IHDR(16)=STNS(2)<br>MA(2)="VM"  $MP(2) = "V1"$ DO 250 1=1,NSTN CALL DFILW(MA, IER) CALL CRANDCMA,IER)

IHDR(15)=STNS(1)

; MAKE ROOM IF NEEDED ; MINIMUM TEMP 114. ; MAKE ROOM IF NEEDED : 18 HOUR MIN 125 ; MIN TEMP 126 ; PRECIPITATION 145 ; PRECIP 154 ; PRECIP TYPE 171

- ; PRECIP TYPE 183
- ; SNOWFALL 187
- CALL FIELDdU, 18,LC,LB) ; CLOUD AMOUNT 205
- : 18 HOUR MIN 233
- ; MIN TEMP 234
- : 18 HOUR MIN 245
- : MIN TEMP 246
- : PRECIP 261

; GET RDOS OUTPUT TITLES

**MA(**1**)=**I£HFT(65,**8)+1+48** ; GET "A" FOR A1VM RDOS FILE MP(1)=ISHFT(80,3)+1+48 ; GET "P" FOR P1VM RDOS FILE

on

 $\mathbb C$ 

on

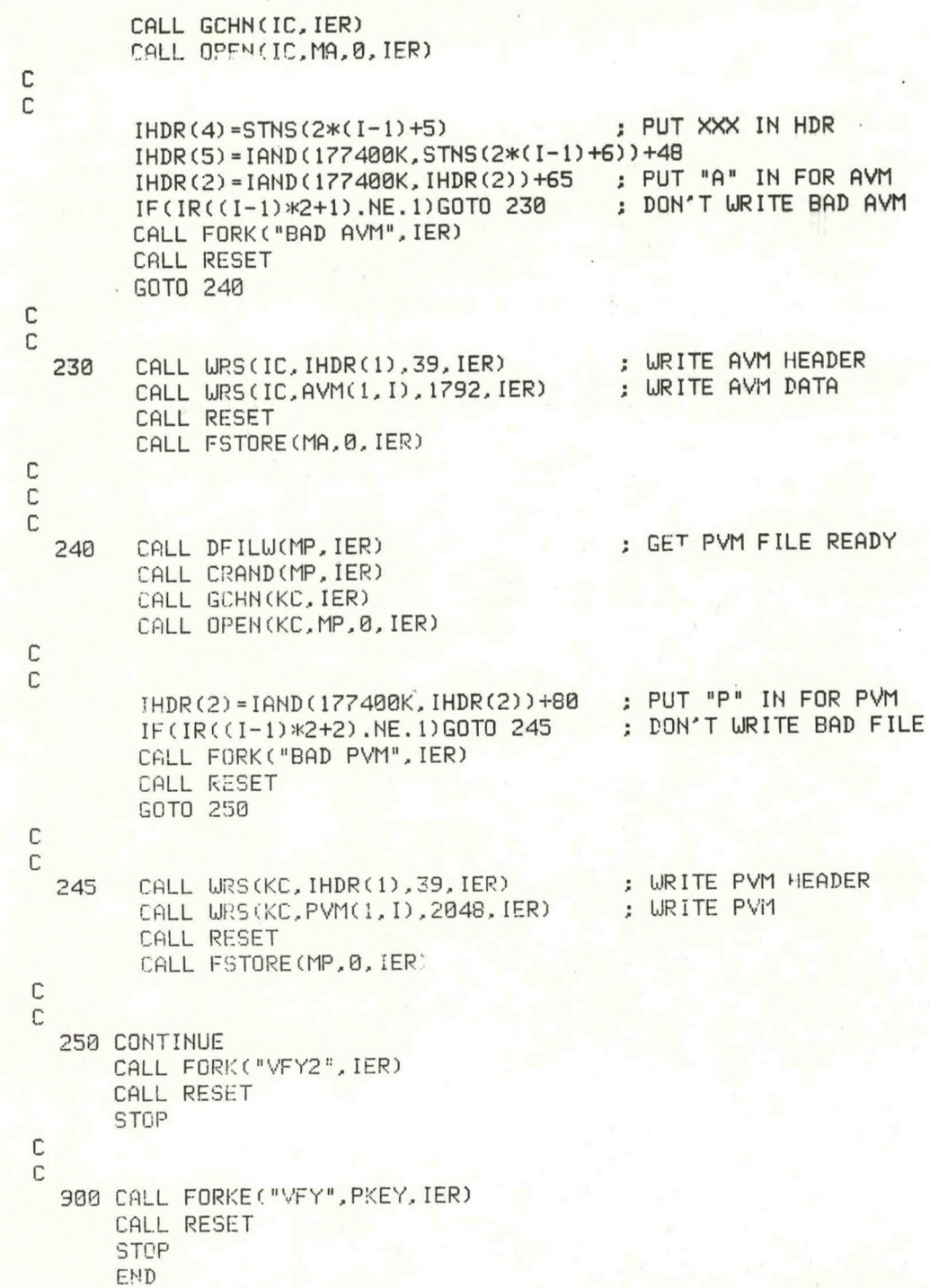

 $\lambda$ 

# SUBROUTINE SPRED(IU,LB)

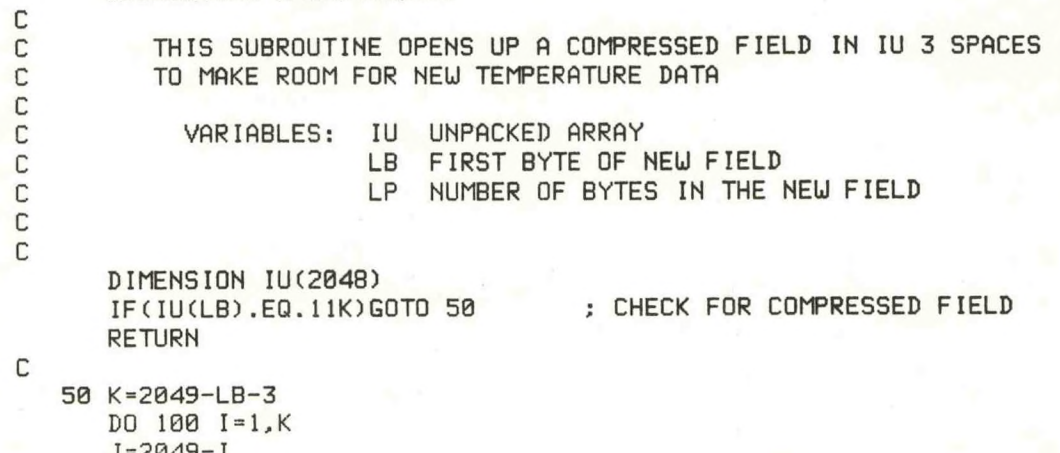

 $J=2049-1$ <br>100 IU(J) = IU(J-3)<br>RETURN<br>END

SUBROUTINE FIELD(IFU, KF, KB, LB, IER)

THIS SUBROUTINE SEARCHES FOR A FIELD IN AN UNPACKED FIELDS-ONLY ARRAY NAMED IFU BY COUNTING OCTAL 11'S

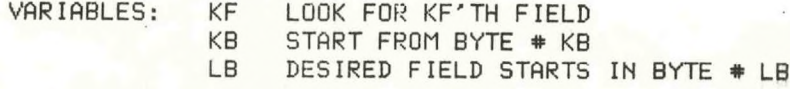

DIMENSION IFU(2048)

 $\mathbb C$ 

С

С  $\mathbb C$ 

 $\mathbb C$  $\mathbb C$  $\mathbb C$ С С

> $N = 0$ : # OF 11K'S SO FAR DO 100 I=KB, 2047 IF(IFU(I).NE.11K)GOTO 100  $N=N+1$ IF(N.EQ.KF)GOTO 200 100 CONTINUE  $LB = 0$ 200 LB= $I+1$ RETURN END

> > $-22-$

#### SUBROUTINE RJUST(IP, NW, NS)

THIS SUBROUTINE RIGHT JUSTIFIES.

VARIABLES: IP PACKED ARRAY

onn $\mathbb C$ n $\mathsf{C}$ 

C

DIMENSION IP(40), IUC5)

IF(IP(NU).EQ." ".AND.(NS.EQ.2.OR.NS.EQ.3))GOTO <sup>300</sup> IF(IP(NU).EQ." ".AND.IPCNU+1).EQ." ".AND.NS.EQ.4)GOTO <sup>300</sup>  $IU(1)=32$  $K=NS-1$ DO 200 I-1,K CALL UNPACK(IP(NW), NS, IU(2)) IF(IU(NS+1).NE.32)GOTO <sup>300</sup> 200 CALL PACK(IU, NS, IP(NW)) RETURN 300 CONTINUE RETURN END

NU UORD NUMBER OF FIELD IN IP

NS NUMBER OF SPACES IN FIELD

#### SLICK AND QUICK DATA ENTRY FOR AFOS ERA VERIFICATION (AEV) PROGRAM

# PART A: PROGRAM INFORMATION AND INSTALLATION PROCEDURE (VF1)

PROGRAM NAME: VF1 VF1 AAL ID:

REVISION NO: 1.00

PURPOSE: Reads data from CCCAVMXXX and CCCPVMXXX and creates <sup>a</sup> preformat CCCMCPVFY for data entry.

### PROGRAM INFORMATION:

Development Programmer: Maintenance Programmer: Alan Blackburn Same Location: WSFO Buffalo, NY Phone: (FTS) 437-4800 Language: FORTRAN IV REV 5.20 Type: Standard<br>Date: 11/30/83 Revision Date: Revision Date: NA Running Time: 45 seconds

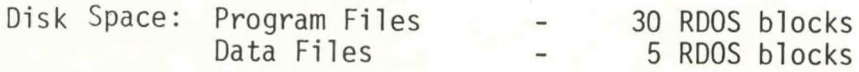

#### PROGRAM REQUIREMENTS

Program Files: VF1.SV

Data Files:

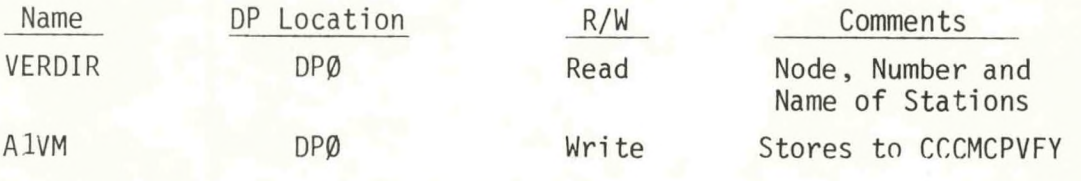

AFOS Products:

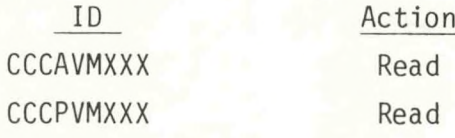

#### LOAD LINE

RLDR VF1 FIELD BG.LB UTIL.LB FORT.LB AFOSE.LB

#### PROGRAM INSTALLATION

1- Add CCCMCPVFY and CCCVFYCCC to the database

2- Put VF1.SV on DPØ or link from DPØ

# SLICK AND QUICK DATA ENTRY FOR AFOS ERA VERIFICATION (AEV) PROGRAM

# PART A: PROGRAM INFORMATION AND INSTALLATION PROCEDURE (VF2)

# PROGRAM NAME: VF2 AAL ID:

REVISION NO: 1.00

PURPOSE: Reads CCCVFYCCC and enters data into CCCAVMXXX and CCCPVMXXX.

### PROGRAM INFORMATION:

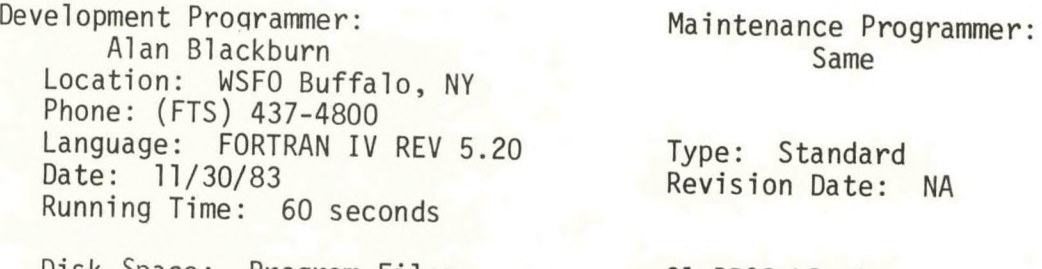

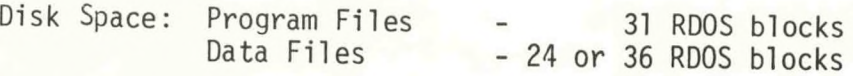

# PROGRAM REQUIREMENTS

Program Files: VF2.SV

Data Files:

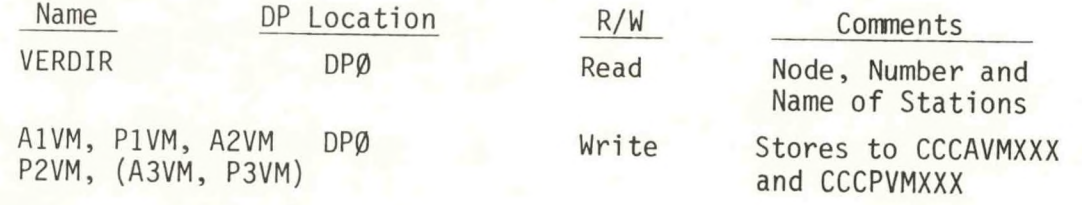

AVOS Products:

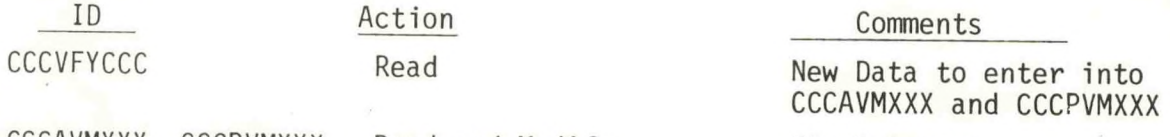

CCCAVMXXX, CCCPVMXXX Read and Modify Final Output

#### LOAD LINE

RLDR VF2 FIELD RJUST SPRED AFREAD.LB BG.LB UTIL.LB FORT.LB AFOSE.LB

#### PROGRAM INSTALLATION

1- Add CCCVFYCCC to database

2- Put VF2.SV on DPØ or link from DPØ

#### SLICK AND QUICK DATA ENTRY FOR AFOS ERA VERIFICATION (AEV) PROGRAM

PART B: PROGRAM EXECUTION AND ERROR CONDITIONS (VF1) PROGRAM NAME: VF1 AAL ID:

REVISION NO: 1.00

#### PROGRAM EXECUTION

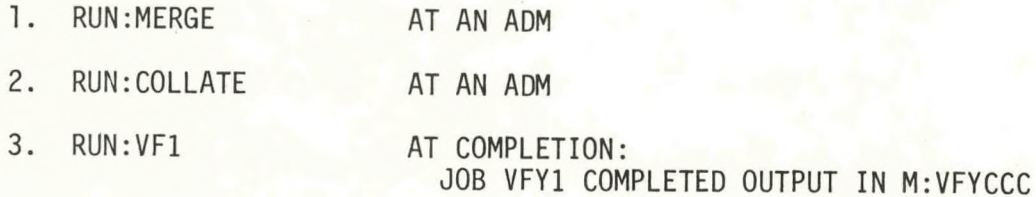

# ERROR CONDITIONS

ADM MESSAGES

1. NONE

DASHER MESSAGES

1. NONE

## SLICK AND QUICK DATA ENTRY FOR AFOS ERA VERIFICATION (AEV) PROGRAM

#### PART B: PROGRAM EXECUTION AND ERROR CONDITIONS (VF2)

PROGRAM NAME: VF2 AAL ID:

REVISION NO: 1.00

#### PROGRAM EXECUTION

1. M:VFYCCC

This puts you in message composition in CCCVFYCCC. Fill in the blanks, put the cursor at the bottom of Page <sup>2</sup> or <sup>3</sup> and strike ENTER

2. RUN:VF2

Reads the data from CCCVFYCCC and puts it into CCCAVMXXX and CCCPVMXXX. Completion Message: JOB VFY2 COMPLETE

#### ERROR CONDITIONS

#### ADM MESSAGES MEANING

- 
- 

1. CCCVFYCCC Cannot be read. Edit CCCVFYCCC and rerun VF2

2. BAD AVM VF2 can't read CCCPVMXXX or<br>BAD PVM CCCAVMXXX. Purge the AVM or CCCAVMXXX. Purge the AVM or PVM files, RUN:COLLATE/C and rerun VF2

### DASHER MESSAGES

1. **NONE** 

# NOAA SCIENTIFIC AND TECHNICAL PUBLICATIONS

**The National Oceanic and Atmospheric Administration was established as part of the Department of**  $\overset{00}{\infty}$ **<br>merce on October 3, 1970. The mission responsibilities of NOAA are to assess the socioeconomic impact \overset{00** Commerce on October 3, 1970. The mission responsibilities of NOAA are to assess the socioeconomic impact  $\infty$ of natural and technological changes in the environment and to monitor and predict the state of the solid Earth, the oceans and their living resources, the atmosphere, and the space environment of the Earth.

The major components of NOAA regularly produce various types of scientific and technical information in the following kinds of publications:

PROFESSIONAL PAPERS — Important definitive research results, major techniques, and special investigations.

CONTRACT AND GRANT REPORTS — Reports prepared by contractors or grantees under NOAA sponsorship.

ATLAS — Presentation of analyzed data generally in the form of maps showing distribution of rainfall, chemical and physical conditions of oceans and atmospfiere, distribution of fishes and marine mammals, ionospheric conditions, etc.

TECHNICAL SERVICE PUBLICATIONS —Reports containing data, observations, instructions, etc. A partial listing includes data serials; prediction and outlook periodicals; technical manuals, training papers, planning reports, and information serials; and miscellaneous technical publications.

 $\omega$ 

0004

2253

 $\circ$ 

TECHNICAL REPORTS — Journal quality with extensive details, mathematical developments, or data listings.

TECHNICAL MEMORANDUMS — Reports of preliminary, partial, or negative research or technology results, interim instructions, and the like.

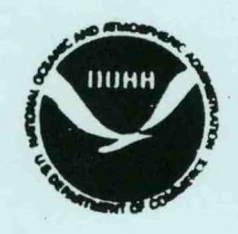

*Information on availability of NOAA publications can bo obtalnod from:*

ENVIRONMENTAL SCIENCE INFORMATION CENTER (D822) ENVIRONMENTAL DATA AND INFORMATION SERVICE NATIONAL OCEANIC AND ATMOSPHERIC ADMINISTRATION U.S. DEPARTMENT OF COMMERCE

> 6009 Executive Boulevard Rockville, MD 20852